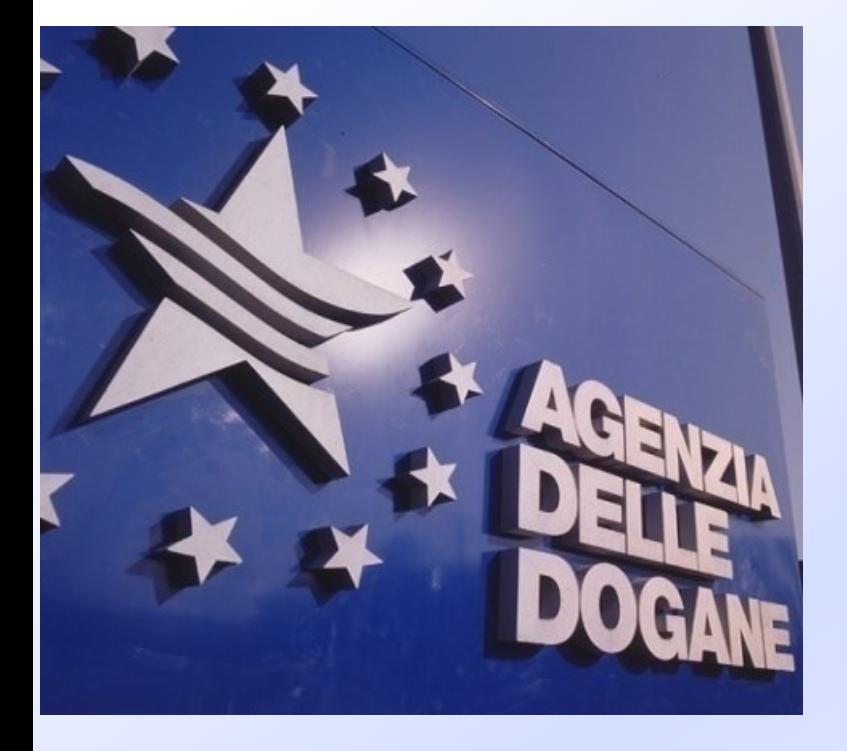

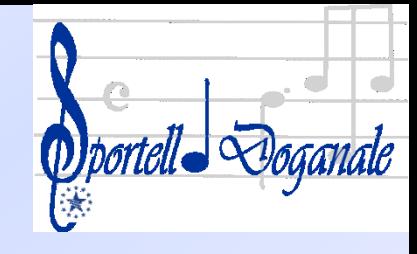

# **"Sportello Unico Doganale" Obiettivi comuni Livorno, Settembre 2017**

#### **Una nuova era**

#### **Indicazioni – Reg.UE- Norme nazionali**

Il **WCO** con le sue indicazioni verso il principio di "unico punto". Il Reg. (CE) n. **648/2005** del Parlamento Europeo e del Consiglio ha introdotto il «principio di unicità» dell'operazione doganale, per assicurare il coordinamento dei controlli effettuati dalle diverse autorità.

Il **Reg. (UE) n. 952/2013** , con l'Art 47- "Cooperazione tra autorità" **Il DPCM n. 242/2010** "Definizione dei termini di conclusione dei procedimenti amministrativi che concorrono all'assolvimento delle operazioni doganali di importazione ed esportazione")

I regolamenti e le leggi indirizzano verso il principio di unicità dell'operazione doganale, per assicurare il coordinamento dei controlli effettuati dalle diverse autorità.

La Dogana sta lavorando per l'allargamento a altri enti.

Le imprese ottengono trasparenza e certezza degli adempimenti, digitalizzazione e scarico automatizzato di licenze e titoli ( ad esempio).

I doganalisti ottengono riduzione di tempi, costi e maggior semplificazioni, anche in termini di concorrenzialità, propria e dei propri clienti.

#### **Benefici per tutti**:

l' Utenza guadagna tempo e semplificazioni, e riduzione dei costi l'Autorità Doganale ha immediato accesso alle documentazioni/certificazioni/nulla osta ecc., potendo così effettuare I propri controlli con minor dispendio di energia, maggiori certezze e più efficacia.

#### **ma funziona**?

Chi non sta rispettando le regole?

"*una forma di facilitazione che consente … di inviare le informazioni e i documenti in un unico punto, per soddisfare tutte le norme previste per una operazione di importazione/esportazione/transito*". La Dogana ha apposto il cartello "lavori in corso", per integrare nel principio di SUD tutti gli "*assenti*". Il percorso non è facile perchè non tutti gli enti parlano la stessa lingua, non tutti gli enti sono in grado di sostenere le inevitabili spese di tali cambiamenti, non tutte le banche dati e sistemi sono facilmente integrabili. Ma l'obiettivo è e resta l'integrazione in SUD.

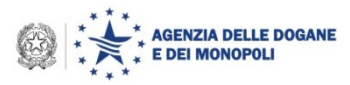

- **Ministero dello Sviluppo Economico**
- **Ministero della Salute- usmaf e pif**
- **Ministero delle Politiche Agricole Alimentari e Forestali**
- **Ministero delle Infrastrutture e dei Trasporti**
- **Ministero dell'Ambiente e della Tutela del Territorio e del Mare**
- **Agecontrol SPA**
- **Azienda Sanitaria Locale**
- **Camera di Commercio**

# **In un unico punto**

- **C.C.I.A.A.**
- **Corpo Forestale dello Stato**
- **Istituto Commercio Estero**
- **Servizi Fitosanitari Regionali**
- **Regioni e Provincie autonome**
- **Cc. Naz. Prod. Canapa**
- **Istituto Nazionale per le Conserve Alimentari**
- **Ente Nazionali Risi**
- **Ind. Ess. Reggio Calabria**
- **Cent. Sperim. Palermo**

**Consorzio Ispettorato per la Qualità**

Strumento indispensabile: la collaborazione.

- La collaborazione non è dare qualcosa in cambio di qualche altra cosa: questo è uno scambio.
- La collaborazione è prestare tutti la massima attenzione, apportando tutti il proprio contributo e il proprio sforzo e attenzione, nel rispetto dei vari passaggi e delle varie regole, per conseguire un unico obiettivo: il funzionamento di SUD.

La bestia nera: il campo 44.

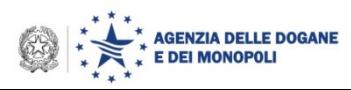

**Le corrette modalità di compilazione della casella 44 del DAU**, **e la attivazione controlli bloccanti , sono alla base per il funzionamento di SUD.**

#### **ovvero**

La attenzione e la cura con cui vengono iscritti al campo 44 i vari codici legati a certificati, licenze, titoli, nulla/osta ecc, o dichiarazioni (codici Y, CADD ecc), deve essere massima.

Senza paura/aggiramento dei controlli bloccanti: essi sono una garanzia per una corretta dichiarazione.

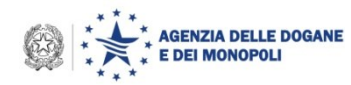

**Obiettivi comuni ???**

# **Attenzione**

# Ogni tanto circola la frase:

«…ma *se non inserisco i codici richiesti dal sistema, la bolletta non passa*»

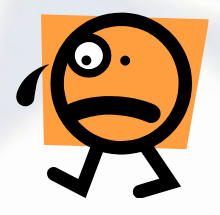

#### ??????????????????????????????????????

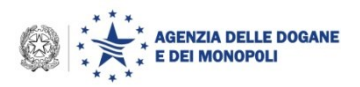

**Le corrette modalità di compilazione della casella 44 del DAU, attivazione controlli bloccanti**:

**I codici ( anche i codici Y e CADD) si inseriscono perché si è in possesso delle documentazioni a cui si riferiscono !!!!**

In assenza di tali documenti la bolletta **NON** deve essere «passata» !!!

La «bolletta» è una «*dichiarazione»,* pertanto il rischio è di dichiarare cose non vere!!!

![](_page_10_Picture_5.jpeg)

**Inserimento di un certificato non pertinente –** al campo 44 viene inserito il codice di un certificato relativo ad altra partita. La dichiarazione doganale «passa». Le conseguenze no !! Conviene sempre attivarsi per la correzione, perché è possibile e necessario far rettificare in Dogana il dato errato.

Immaginate le conseguenze se il certificato reale e pretinente a quella operazione doganale fosse non ammissibile o non rilasciato!

![](_page_11_Picture_3.jpeg)

**Inserimento dello stesso certificato per tutti i singoli della bolletta, laddove ogni singolo aveva il proprio. –**

Ciò significa che al campo 44 di ogni singolo viene inserito il codice di un certificato relativo ad altra partita. La dichiarazione doganale «passa». Le conseguenze no !! Conviene sempre attivarsi per la correzione, perché è possibile e necessario far rettificare in Dogana il dato errato.

Immaginate le conseguenze se il certificato reale e pretinente a quella operazione doganale fosse non ammissibile o non rilasciato!

![](_page_12_Picture_4.jpeg)

Un titolo ( codice L001) inserito nel campo 44 agisce nella gestione degli scarichi ( così che al termine possa avvenire la restituzione della cauzione) soltanto se inserito correttamente, seguendo le specifiche indicazioni di compilazione della riga di inserimento.

Un titolo inserito con la nazione errata o l'identificativo errato ( ad esempio riportare anche l'anno nel campo del numero) non sarà gestito corretamente dal sistema, non agirà sulle annotazioni di scarico, e il titolo resterà «acceso», anche se la bolletta passerà regolarmente.

![](_page_13_Picture_3.jpeg)

Ad ogni modo con la rettifica della bolletta il sistema agirà sugli scarichi del titolo, così che all'azzeramento del titolo l'importatore potrà richiedere la cauzione.

![](_page_14_Picture_2.jpeg)

#### **Modello interoperabilità Tabella A: già attivo con MI.S.E.**

![](_page_15_Figure_1.jpeg)

# **I titoli AGRIM/AGREX**

![](_page_16_Picture_18.jpeg)

![](_page_16_Picture_2.jpeg)

#### **Accesso e ricerca Banca dati Titoli**

![](_page_17_Picture_18.jpeg)

![](_page_17_Picture_2.jpeg)

#### **Visualizzazione Criteri ricerca**

![](_page_18_Picture_18.jpeg)

![](_page_18_Picture_2.jpeg)

#### **Titoli Cartacei ed Elettronici**

![](_page_19_Picture_18.jpeg)

![](_page_19_Picture_2.jpeg)

#### **Visualizzazione titolo in AIDA**

![](_page_20_Picture_22.jpeg)

![](_page_20_Picture_2.jpeg)

![](_page_21_Picture_18.jpeg)

![](_page_21_Picture_2.jpeg)

# **Movimenti**

![](_page_22_Picture_18.jpeg)

![](_page_22_Picture_2.jpeg)

#### **Dichiarazioni in A.I.D.A.**

![](_page_23_Picture_1.jpeg)

#### SINGOLO 1

Menzioni speciali/Documenti presentati/certificate ed autorizzazioni

![](_page_23_Picture_55.jpeg)

![](_page_23_Picture_5.jpeg)

### **Rettifica dichiarazione doganale**

![](_page_24_Figure_1.jpeg)

![](_page_24_Picture_71.jpeg)

#### SINGOLO<sub>1</sub>

Menzioni speciali/Documenti presentati/certificate ed autorizzazioni

![](_page_24_Picture_72.jpeg)

![](_page_24_Picture_6.jpeg)

 $\blacksquare$ 

#### **Controllo capacità titolo**

#### ELENCO DEI MOVIMENTI DOGANALI

#### 23/05/2014

![](_page_25_Picture_29.jpeg)

o saldo

E DEI MONOPOLI

#### **Livelli di controllo**

**Controlli di ammissibilità**

simulazioni in Taric

**Controlli di autenticità** 

#### **Gestione scarichi in automatico**

![](_page_26_Picture_5.jpeg)

#### **TARIC: nuovi attributi del certificato**

![](_page_27_Picture_22.jpeg)

![](_page_27_Picture_2.jpeg)

la bolletta già registrata in Aida, presente sui computer dell'operatore è l'equivalente di un file: come tale può essere «trattato», modificato e stampato con le modifiche effettuate, anche dopo la sua registrazione in Aida .

Tuttavia tali modifiche agiscono soltanto sul file locale della suddetta bolletta: nulla viene modificato in Aida.

Ciò comporta che spesso viene presentato in Dogana un cartaceo con dati diversi da quelli effettivamente registrati in Aida !!

![](_page_28_Picture_4.jpeg)

#### **Recuperi di efficienza**

Bisogna affinare e allineare la concomitanza dei controlli fisici tra usmaf/pif/dogana…agecontrol, fito, ….

![](_page_29_Picture_2.jpeg)

### **Il fascicolo elettronico- impegno FE**

#### In sintesi

- Con l'impegno al FE, in caso di controllo CD, VM, CS si devono caricare i documenti, tutti quelli necessari, non quelli inutili (a Livorno c'è una buona gestione, tranne il caricare la copia della bolletta...).
- In caso di trasformazione da FE a cartaceo, su richiesta della Dogana, il cartaceo si lascia in Dogana ( sia le «T» che le «ordinarie»).
- **Evitare di presentarsi ai controlli CD con il cartaceo se NON RICHIESTO** dalla Dogana. Ciò crea confusione, e cattiva e involontaria gestione dei sistemi, perché in tal caso un FE andrebbe trasformato in R.C., ma mancherebbe la motivazione, oppure dovrebbe essere fatto il messaggio «acquisizione documenti cartacei».
- NB: caricare i documenti in modo che la visione sia VERTICALE. E che siano leggibili.

![](_page_30_Picture_6.jpeg)

# **Operatività NORM in DOGANA**

Articolo 163 del CDU - *Documenti di accompagnamento*

- *1. I documenti di accompagnamento richiesti per l'applicazione delle disposizioni che disciplinano il regime doganale per il quale sono dichiarate le merci sono in possesso del dichiarante e a disposizione delle autorità doganali nel momento in cui viene presentata la dichiarazione in dogana.*
- *2. I documenti di accompagnamento sono forniti alle autorità doganali se la normativa dell'Unione lo richiede o se sono necessari per controlli doganali.*

Quindi non è più richiesto l'invio sistematico della documentazione a sostegno della dichiarazione doganale. Di conseguenza sono state individuate ulteriori agevolazioni per dichiarazioni afferenti merci "presenti in dogana" e per le quali l'operatore si impegna all'UPLOAD FE in caso di controllo:

• Eliminazione della cosiddetta convalida

**ENZIA DELLE DOGANE DEI MONOPOLI** 

- Messa a disposizione IMMEDIATA dell'esito del CDC
- Esecuzione del CD sulla base del fascicolo elettronico e svincolo successivo on-line

Gli AEOC beneficiano della priorità nell'esecuzione dei controlli

## **Compilazione casella 30 del DAU**

Il dichiarante si impegna alla presentazione del FE, in caso di selezione della dichiarazione per un controllo, valorizzando la casella 30 del tracciato dei messaggi IM/ET della dichiarazione, secondo quanto previsto nell'Appendice per il Manuale per l'utente del STD:

- Importazione (IM): dicitura "**D-FE**".
- Esportazione (ET): "**FE**".

Per le dichiarazioni ordinarie c/o luogo approvato l'operatore inserisce la dicitura «**1235S-FE**», ove il campo alfanumerico indicato è il codice del luogo approvato.

![](_page_32_Picture_5.jpeg)

![](_page_33_Picture_0.jpeg)

#### **AGENZIA DELLE DOGANE E DEI MONOPOLI**

#### Grazie per l'attenzione !

© Copyright 2008-20102 Direzione Centrale Tecnologie per l'Innovazione